## SAP EDUCATION

## **SAMPLE QUESTIONS: C\_TADM55\_74**

SAP Certified Technology Associate - System Administration (SAP HANA as a database) with SAP NetWeaver 7.4

Disclaimer: These sample questions are for self-evaluation purposes only and do not appear on the actual certification exams. Answering the sample questions correctly is no guarantee that you will pass the certification exam. The certification exam covers a much broader spectrum of topics, so do make sure you have familiarized yourself with all topics listed in the exam competency areas before taking the certification exam.

## **Questions**

1. What must you consider when installing an additional SAP HANA system on a single SAP HANA host using SAP HANA application lifecycle management tools?

Please choose the correct answer.

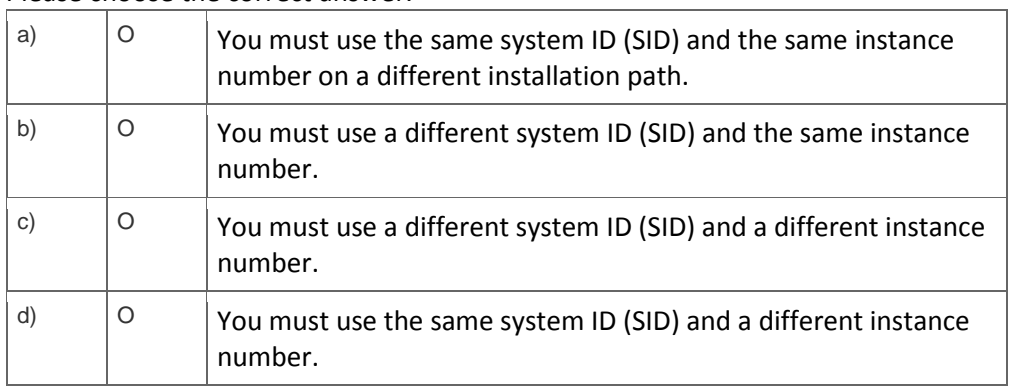

2. You want to migrate an SAP ERP system to an SAP HANA database. You executed the SAP HANA database sizing report in the source system.

What basic figure do you use to determine which T-shirt size is required? Please choose the correct answer.

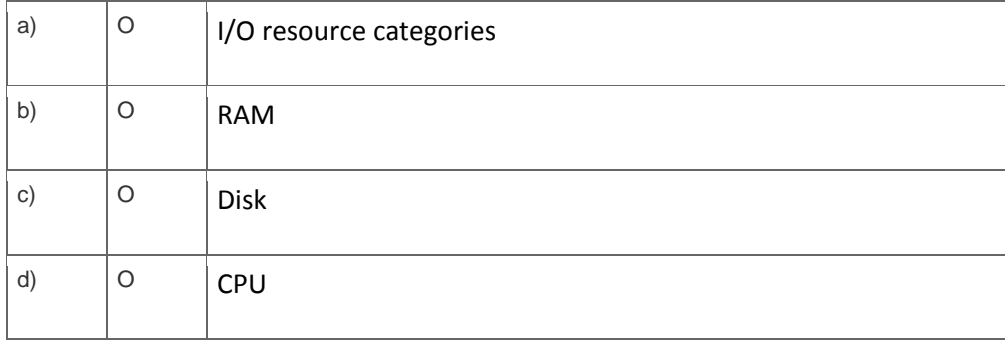

3. You apply SAP support packages to an AS ABAP-based SAP system using the Software Update Manager (SUM).

What is an advantage of using the main configuration setting 'Single system' instead of using the settings 'Standard' or 'Advanced'?

Please choose the correct answer.

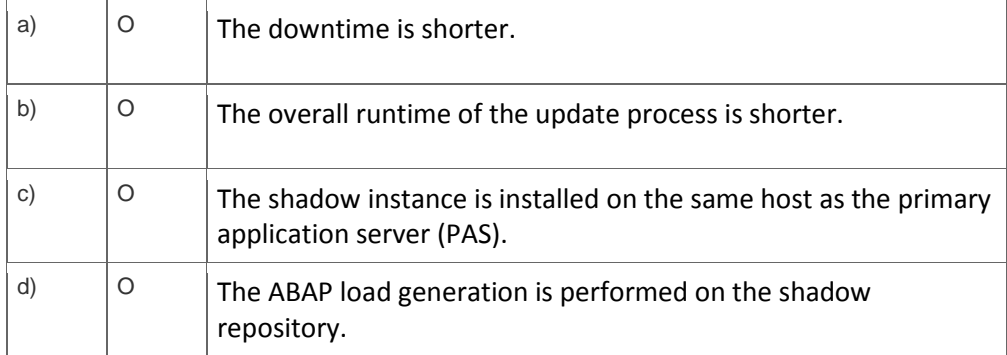

4. During the update of AS ABAP-based SAP systems, the SAP Software Update Manager (SUM) executes a SPAM version check.

Based on the result of this check, which options are offered?

Note: There are 2 correct answers to this question.

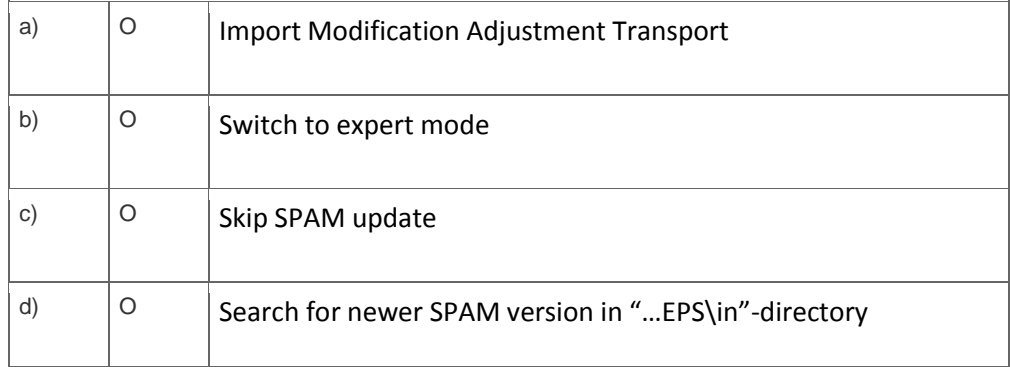

5. You set up an operation mode as shown in the attached screen shot.

On this work process distribution screen, for which work processes can you increase the number by 1 without decreasing any others?

Note: There are 3 correct answers to this question.

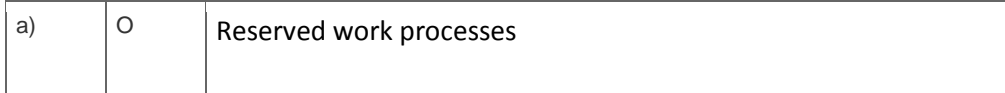

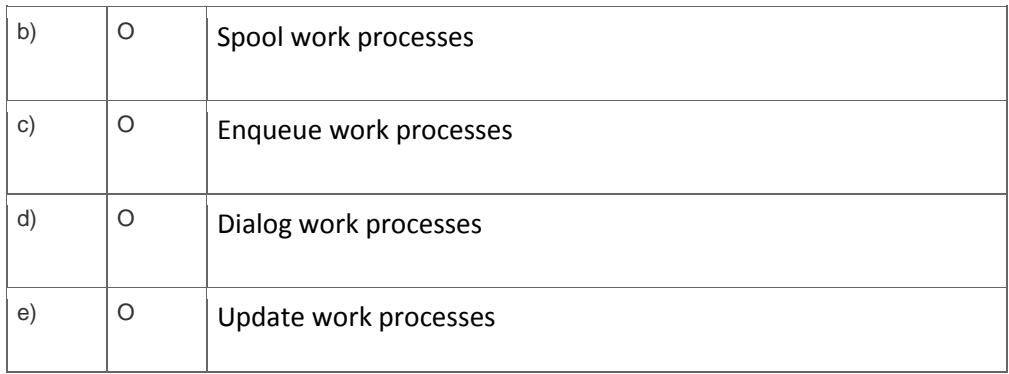

6. What are prerequisites if you want to support web scenarios using the HTTP protocol in an AS ABAPbased SAP system?

Note: There are 2 correct answers to this question.

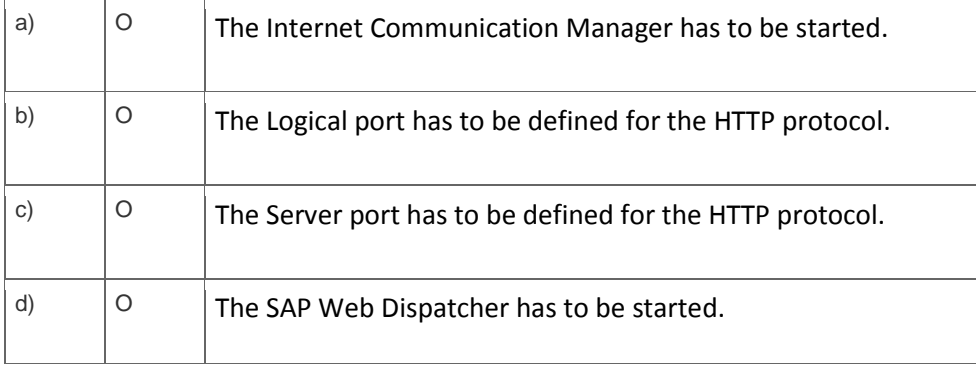

7. How can you increase the number of batch work processes on a Primary Application Server Instance (PAS) or on an Additional Application Server Instance of an AS ABAP-based system without restarting it? Please choose the correct answer.

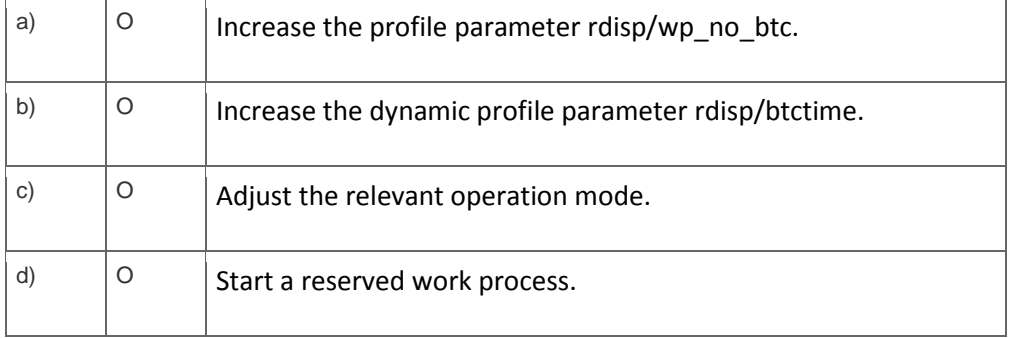

8. What are benefits of using property variants in Computing Center Management System (CCMS)-based system monitoring?

Note: There are 2 correct answers to this question.

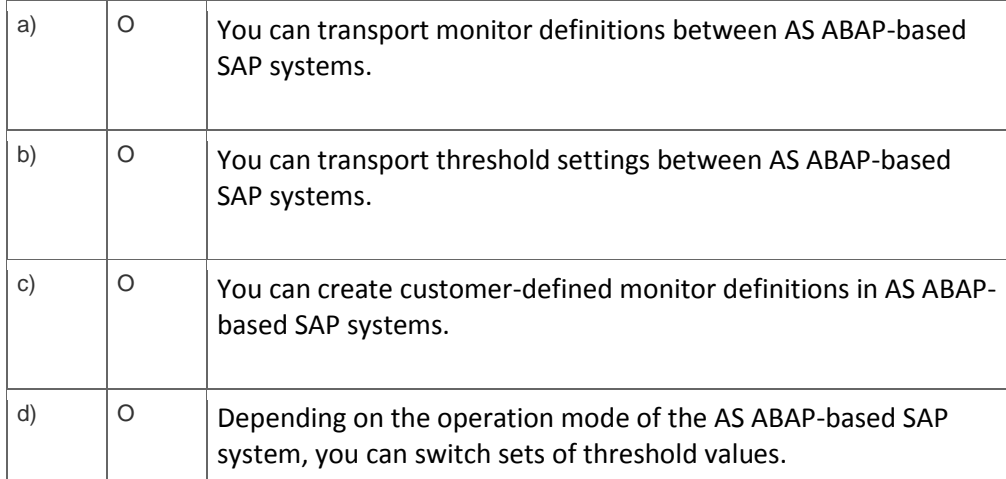

9. You import a transport request using the Transport Management System. When the import finishes, the transport request disappears from the import queue although it caused a return code 8.

What is the most likely reason?

Please choose the correct answer.

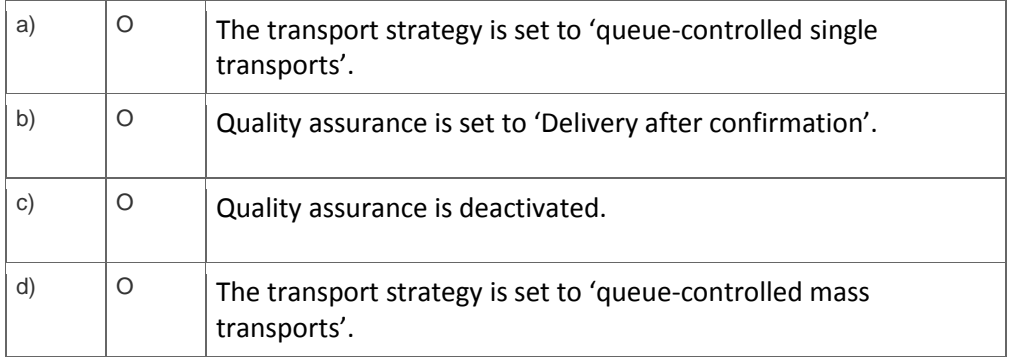

10. You are maintaining User Management Engine (UME) principles using the Identity Management tool of an AS Java-based SAP system.

To which of the following can you directly assign a UME group?

Note: There are 2 correct answers to this question.

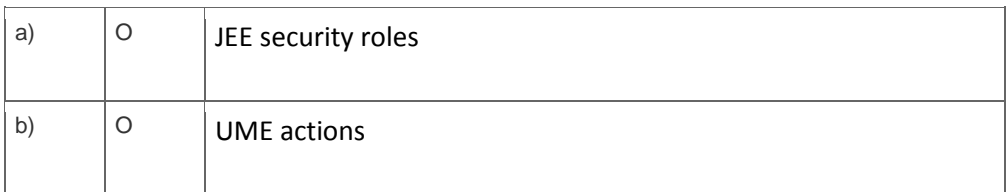

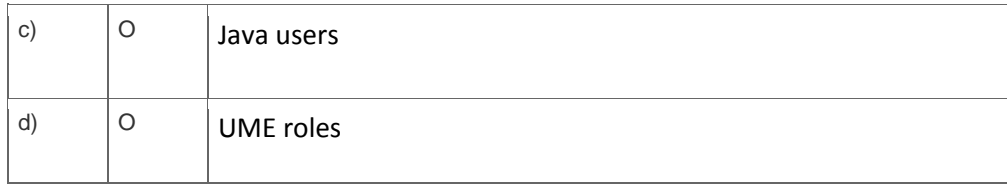

## **Solutions**

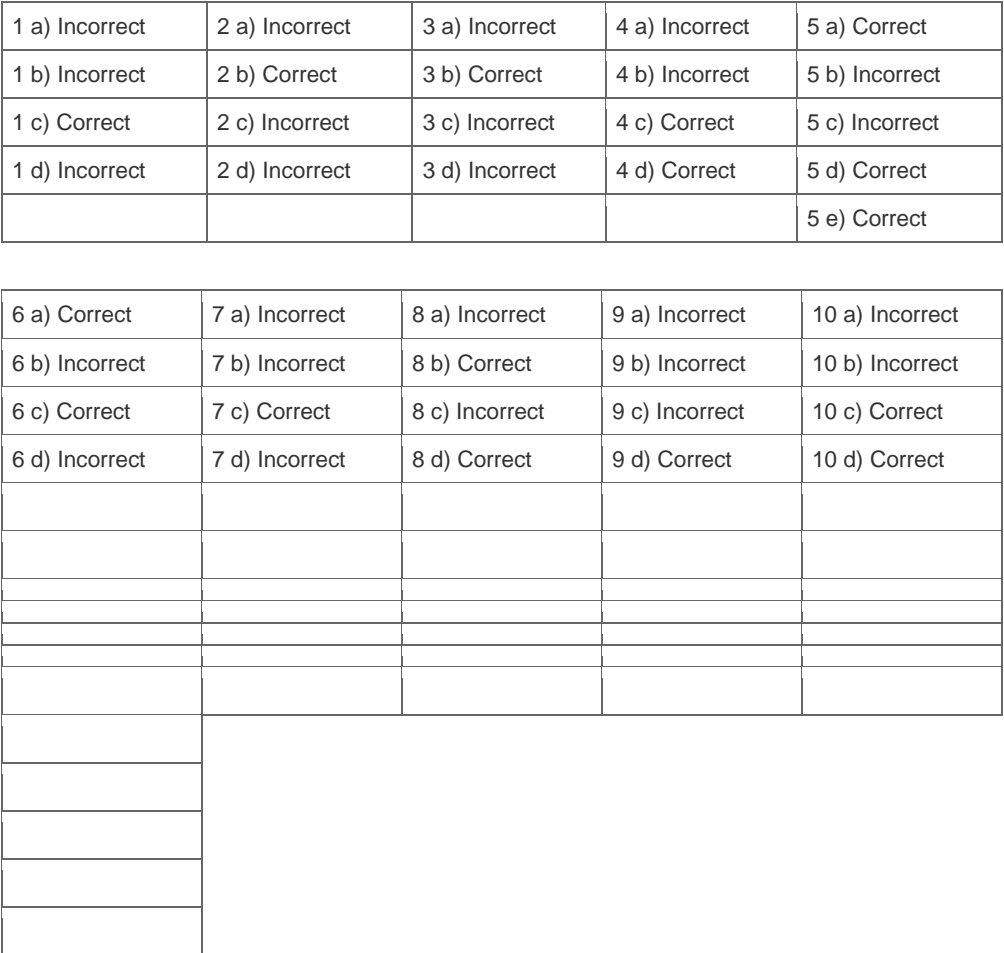

**Want to learn more?** [Contact SAP](http://www.sap.com/contactsap/) for more information.